## **301 Einführung in die Textverarbeitung mit Word 2019/365**

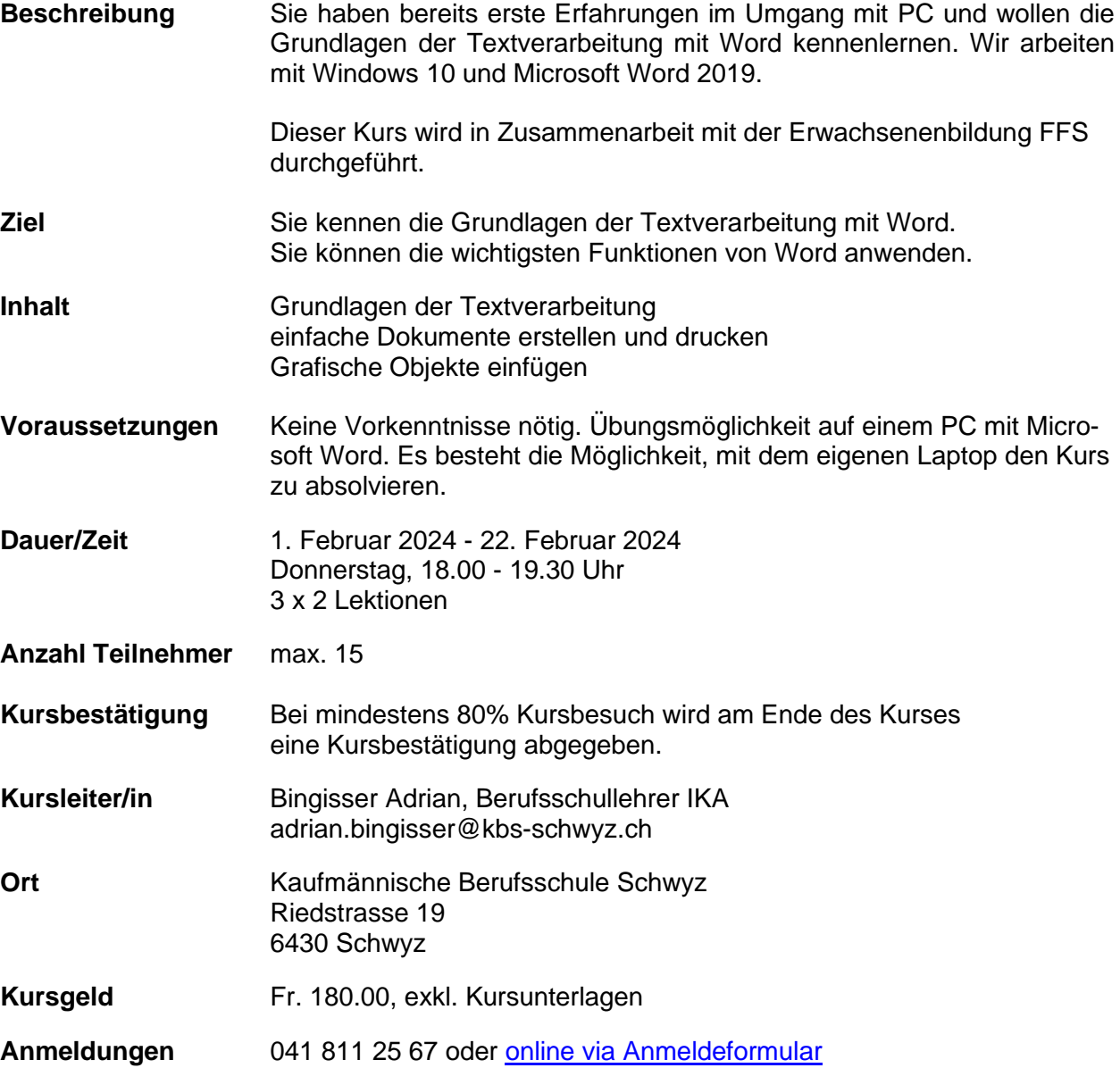